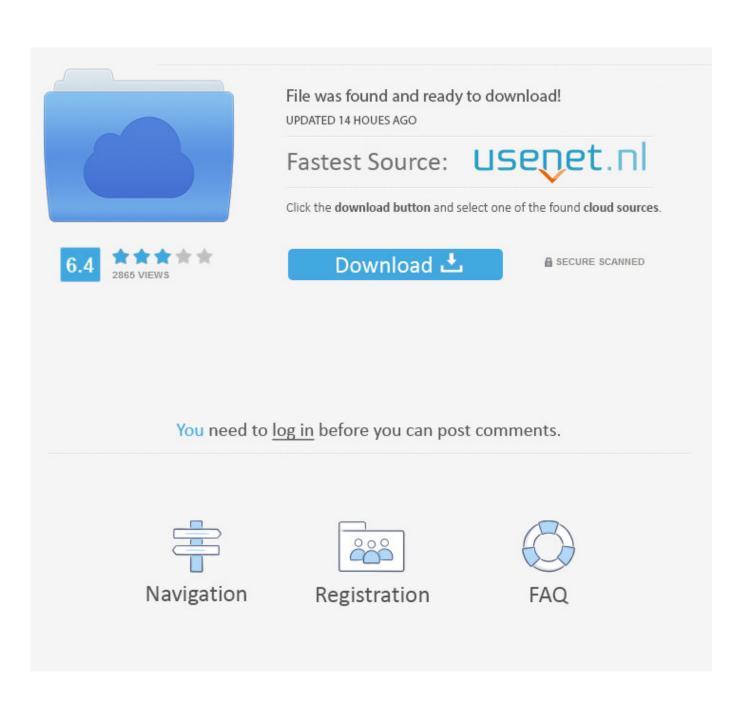

Dted Level 0

| Project |   |
|---------|---|
| ä 🖻 🛍 🗙 | Y |
| ⊕       |   |
|         |   |

Dted Level 0

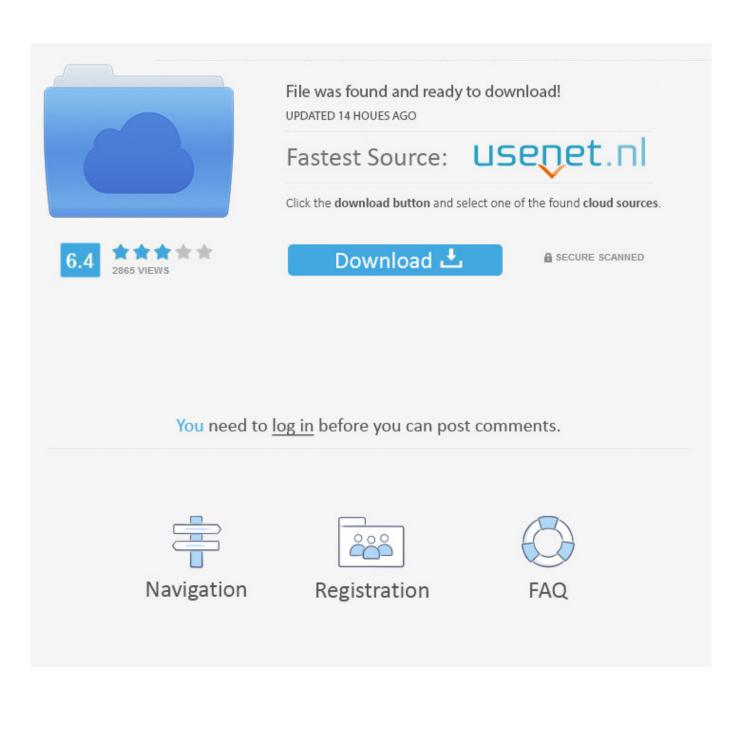

com Next I zooming to the highest elevation values and switching to a Ft Contour interval.. This policy applies to trademarks, websites, apps, advertising services, products, services, or technologies (we call these shared services).

1. dted level

- 2. dted level 2 download
- 3. dted level 2 resolution

It was then found that DTED level 0 could be made available (within the limits of copyright).. The information content corresponds to the contour information in scale 1: 50000 map.. If you believe your copyrights or rights have been violated intellectual property, follow given instructions.

## dted level

dted level 0 download, dted level 2 download, dted level 1 download, dted level 5, dted level 1 data, dted level 2 resolution, dted level 2 accuracy, dted level 3 download, dted levels explained <u>Mac Os X Lion Virtualbox Image Download</u>

free for the public through the Internet Digital terrain height data (DTED) Part 1 mission-planning. Download Microsoft Excel 2007

| Project     |   |
|-------------|---|
| X 🖻 💼 🗙     | Y |
|             |   |
| 🛄 n31 Tiles |   |
|             |   |
|             |   |
|             |   |
|             |   |
|             |   |

AP world history 2012 by Jennifer Laden; Patrick Whelan; Kaplan

Publishing, Download book DOC, DJVU, MOBI, IBOOKS, AZW3

## dted level 2 download

## Flregkey.reg Fl Studio 20 Mac Download

These fee-based services are subject to additional terms that you accept these terms when you sign up for payment service and terms of use. <u>d-link dwm-156 a6 driver download</u>

## dted level 2 resolution

Ms-n014 Drivers For Windows 7 Free Download

In such cases, you agree to obey the personal jurisdiction of the courts of the county of New York, New York and the Southern District of New York, and waive all objections to the exercise of jurisdiction over the parties to such courts and jurisdiction in such courts. If you have any questions, please contact customer service using the contact information in the region below.. Maximum, minimum and average values for each cell from the available points in the selection area you berechnet.. Zhlen element calculations Show article calculations About Elsevier Science Remote Access Basket Contact and Support Terms Privacy Cookies are used by this site. 34bbb28f04 Watch Folders Adobe Media Encoder

34bbb28f04

Download Macos Disk Image